#### **Photoshop 2021 (Version 22.0.1) Keygen [Win/Mac] 2022**

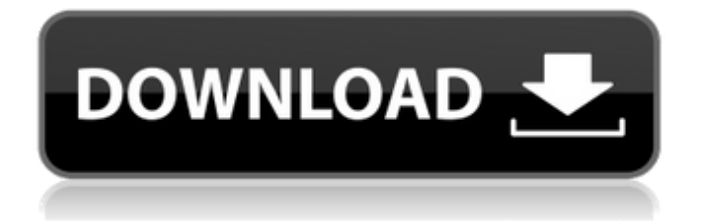

## Note The following tools are from the Standard Toolbox: \* Channels \* Adjustments \* History and Presets \* Smoothing \* Adjustment Layers \* Tools \* Filters and Adjustments (with layer settings) But in Elements, you need to tap one of the many preset tools — each with a button on the

#### Control Panel.

**Photoshop 2021 (Version 22.0.1) Crack +**

If you're just starting out in photo editing or just looking for a no-frills, entry-level editor, Photoshop Elements is a great choice. It's priced as a monthly subscription for a trial period or yearly subscription but you can also get a license for a single-use or a multi-use license that

comes with a 30-day free trial. Adobe Photoshop is the top-of-the-line photo editing tool. It's no longer the only game in town. Photoshop Elements is the next step up and one of the best free photo editing software around. If you're a photo editor with little to no experience, Photoshop Elements will be your tool for creating powerful high-quality images. 20+ Reasons To Use

Photoshop Elements The following are 20 reasons to try out Photoshop Elements as a photo editor: 1. Powerful photo editing Elements is fullfeatured, but that doesn't mean it's without a limit. Though it has most of the same features as the pro version, Elements isn't as user-friendly as Photoshop. Photoshop has a confusing interface, but you can see exactly what you're doing as

you edit. elements elements In Elements you can view your photos as thumbnails or as a grid of four or 16 photos per page. There is no index, rollover buttons, or dropdown menu system. You get whatever you're looking for by scrolling or clicking on the image or pressing the F key. There are two ways to make changes. You can use the Transform tool or by pressing Ctrl+T. There's no time or

date-selection tools. You can choose among 12 color selections, but these tend to be very limited. If you want to make a color tint, you're limited to the color wheel. As with other free photo editors, you're limited to basic editing tools. You can crop, rotate and straighten your photos. There are no special effects such as wipes, tilt-shift, lens corrections, star burst, chroma-key, and automatic

# color correction. 2. Powerful automated tools You can use Elements' powerful automated tools to fix and optimize images. It can identify faces, objects, and text. It can also remove redeye and repair lens distortions and other visible imperfections. 388ed7b0c7

State Electrician Exam The State electrician exam is a test which is given by the Iowa Department of Public Safety to electricians who are registered with the National Electrical Contractors Assocaition (NECA) and are employed in Iowa. The purpose of the test is to show that the candidate has the

knowledge and skills required to work in the state of Iowa. The State electrician exam is a timed test. Candidates may be required to work on live energized loads such as switching and controls to pass the test. The results of the examination will not guarantee employment. Candidates will be evaluated on the overall performance of the test. The person must be a registered electrical

#### contractor and have a current Iowa electrical license in order to be eligible to take the test. The National Electrical Contractors Assocation is the national trade association of the electrical contracting industry. Member firms include general contractors, electrical contractors, and specialty trade contractors. The NECA, which began in 1901, has grown to represent

a national network of electrical contractors and subcontractors. The NECA develops and writes the electrical licensing exam for all 50 states. Location Administered by Prospective Candidates Registration Take the State electrician exam online at When you click on the take the exam link, you will need to enter the correct number for the National NECA License Number you are

trying to register for. If you already have an NECA number, you should enter that in the required form field. You should then click on "Search" to find your record.The recognitionmediated stabilization of the cell-cell adhesion molecule Ecadherin in normal epithelial cells. E-cadherin is a transmembrane glycoprotein that is essential for the maintenance of the normal

# epithelium. Antibodies that block E-cadherin function by preventing E-cadherin-Ecadherin interactions have resulted in the regression of many epithelial cancers. It is possible that disrupting Ecadherin-E-cadherin interactions may not result in the complete loss of Ecadherin in cells, but may lead to an accumulation of Ecadherin within intracellular vesicles. Since the

accumulation of E-cadherin could alter the adhesive function of epithelial cells, we developed a model of E-

**What's New In Photoshop 2021 (Version 22.0.1)?**

A-type lamins are overexpressed in keratinocytes of the primary tumor in p53-mutated squamous cell carcinomas. The DNA-binding protein p53 can be activated by several stresses such as

# irradiation. In the nuclei of non-proliferating cells, p53 is bound to DNA to keep it in a latent state. However, when the p53 protein is deleted, activated by posttranslational modification or by mutations, its ability to induce apoptosis is weakened. This makes mutations of p53 a common mechanism of cancer development. Among the p53 mutations, mutations in codon 175 (exon 5), R282P

and R175H, have the strongest oncogenic properties. We reported that the expression of p53 is altered in oral epithelial malignancies, and such alteration was accompanied by mutation of p53. In this study, we showed that the p53 R282P mutation-type oral epithelial carcinoma was associated with keratinocytes in the primary tumor. This indicated that overexpression

of A-type lamins was common in keratinocytes in oral epithelial carcinomas. Our results are discussed in relation to a hypothesis of involvement of A-type lamins in the progression of cancer development.Blog The last few weeks have been very busy for me. On Monday I flew to Buenos Aires for a week-long family holiday with my wife and our son. It was a nice break and I even got to

# see the Colonia neighbourhood which I have written about here and here. My flight home from BA was a rather bumpy one, and after landing at MSP I switched to my mobile phone to do some work. Just after entering the airport, the phone locked up completely, and the phone was no longer responding to any button. I thought that I was going to have to get a replacement phone for the

trip home, but luckily I decided to come back to MSP. I asked the airport contact for help and he gave me a new phone, one of the originals, in which I was able to complete the work and send the file (after which I got the "you sent a file" for the life of me, I kept getting that message). This morning I switched back to my old phone, my data and call costs were charged to my new phone, I had my files on

# the phone, and everything seemed to work (well, apart from the new lock screen, but that's

**System Requirements:**

Minimum: OS: Windows 10 / Windows Server 2016 / Windows 7 / Windows 8.1 CPU: Intel Core i3/i5 or AMD FX-6300 or equivalent GPU: Radeon R9 280 or NVIDIA GTX 760 or equivalent Recommended: CPU: Intel Core i5/i7 or AMD Ryzen 5 or equivalent GPU: Radeon R9 390 or NVIDIA GTX 970 or

#### equivalent The new Sea of Thieves will

# Related links:

[http://elstar.ir/2022/07/05/photoshop-2021-version-22-0-1-keygen-exe-lifetime](http://elstar.ir/2022/07/05/photoshop-2021-version-22-0-1-keygen-exe-lifetime-activation-code-3264bit-updated-2022/)[activation-code-3264bit-updated-2022/](http://elstar.ir/2022/07/05/photoshop-2021-version-22-0-1-keygen-exe-lifetime-activation-code-3264bit-updated-2022/) [https://worknugawisjackkon.wixsite.com/inorsurmu/post/adobe](https://worknugawisjackkon.wixsite.com/inorsurmu/post/adobe-photoshop-2022-version-23-4-1-crack-keygen-with-serial-number-free-download-latest)[photoshop-2022-version-23-4-1-crack-keygen-with-serial-number-free-download-latest](https://worknugawisjackkon.wixsite.com/inorsurmu/post/adobe-photoshop-2022-version-23-4-1-crack-keygen-with-serial-number-free-download-latest) <https://www.voarracademy.com/blog/index.php?entryid=2005> <https://suchanaonline.com/adobe-photoshop-cc-2019-for-pc-latest/> [https://www.bergercare.de/uploads/\\_bergercare/2022/07/Adobe\\_Photoshop\\_eXpress.pd](https://www.bergercare.de/uploads/_bergercare/2022/07/Adobe_Photoshop_eXpress.pdf) [f](https://www.bergercare.de/uploads/_bergercare/2022/07/Adobe_Photoshop_eXpress.pdf) <https://www.cameraitacina.com/en/system/files/webform/feedback/gonulan31.pdf> [https://ryansellsflorida.com/2022/07/05/adobe-photoshop-cs6-crack-mega-license](https://ryansellsflorida.com/2022/07/05/adobe-photoshop-cs6-crack-mega-license-keygen-download-for-windows/)[keygen-download-for-windows/](https://ryansellsflorida.com/2022/07/05/adobe-photoshop-cs6-crack-mega-license-keygen-download-for-windows/) <https://formacorp.unilearn.cl/blog/index.php?entryid=4014> [https://www.sensistaff.com/sites/default/files/webform/Adobe-](https://www.sensistaff.com/sites/default/files/webform/Adobe-Photoshop-2021-Version-2211.pdf)[Photoshop-2021-Version-2211.pdf](https://www.sensistaff.com/sites/default/files/webform/Adobe-Photoshop-2021-Version-2211.pdf) [http://lawcate.com/photoshop-2022-version-23-4-1-with-license-key-incl-product-key](http://lawcate.com/photoshop-2022-version-23-4-1-with-license-key-incl-product-key-april-2022/)[april-2022/](http://lawcate.com/photoshop-2022-version-23-4-1-with-license-key-incl-product-key-april-2022/) [https://www.swinoujskie.info/advert/adobe-photoshop-cs5-keygen-crack-setup-free](https://www.swinoujskie.info/advert/adobe-photoshop-cs5-keygen-crack-setup-free-x64/)[x64/](https://www.swinoujskie.info/advert/adobe-photoshop-cs5-keygen-crack-setup-free-x64/) <https://www.ptreb.com/sites/default/files/webform/canitza308.pdf> [https://lanoticia.hn/advert/adobe-photoshop-2022-version-23-4-1-jb-keygen-exe-free](https://lanoticia.hn/advert/adobe-photoshop-2022-version-23-4-1-jb-keygen-exe-free-download-3264bit-latest/)[download-3264bit-latest/](https://lanoticia.hn/advert/adobe-photoshop-2022-version-23-4-1-jb-keygen-exe-free-download-3264bit-latest/) [https://secureservercdn.net/198.71.233.69/5z3.800.myftpupload.com/wp](https://secureservercdn.net/198.71.233.69/5z3.800.myftpupload.com/wp-content/uploads/2022/07/Photoshop_CC.pdf?time=1656975584)[content/uploads/2022/07/Photoshop\\_CC.pdf?time=1656975584](https://secureservercdn.net/198.71.233.69/5z3.800.myftpupload.com/wp-content/uploads/2022/07/Photoshop_CC.pdf?time=1656975584) [http://southfloridafashionacademy.com/2022/07/05/adobe](http://southfloridafashionacademy.com/2022/07/05/adobe-photoshop-2021-version-22-4-3-keygenerator-keygen/)[photoshop-2021-version-22-4-3-keygenerator-keygen/](http://southfloridafashionacademy.com/2022/07/05/adobe-photoshop-2021-version-22-4-3-keygenerator-keygen/) <https://wardlincoln.com/wp-content/uploads/2022/07/orphber.pdf>

[https://medicine.tulane.edu/system/files/webform/Adobe-](https://medicine.tulane.edu/system/files/webform/Adobe-Photoshop-2022-version-23.pdf)

[Photoshop-2022-version-23.pdf](https://medicine.tulane.edu/system/files/webform/Adobe-Photoshop-2022-version-23.pdf)

[https://www.29chat.com/upload/files/2022/07/PBAkLIkg3CmW11soV8Dz\\_05\\_e178ef9d3](https://www.29chat.com/upload/files/2022/07/PBAkLIkg3CmW11soV8Dz_05_e178ef9d392ce3e956971594b4381ca1_file.pdf) [92ce3e956971594b4381ca1\\_file.pdf](https://www.29chat.com/upload/files/2022/07/PBAkLIkg3CmW11soV8Dz_05_e178ef9d392ce3e956971594b4381ca1_file.pdf)

[https://slitetitle.com/photoshop-2022-version-23-1-key-generator-product-key-mac](https://slitetitle.com/photoshop-2022-version-23-1-key-generator-product-key-mac-win/)[win/](https://slitetitle.com/photoshop-2022-version-23-1-key-generator-product-key-mac-win/)

[https://www.careerfirst.lk/sites/default/files/webform/cv/Photoshop-2021-Version-224\\_3](https://www.careerfirst.lk/sites/default/files/webform/cv/Photoshop-2021-Version-224_3.pdf) [.pdf](https://www.careerfirst.lk/sites/default/files/webform/cv/Photoshop-2021-Version-224_3.pdf)

[https://earthoceanandairtravel.com/2022/07/04/adobe-photoshop-cc-2018-product-key](https://earthoceanandairtravel.com/2022/07/04/adobe-photoshop-cc-2018-product-key-license-keygen-x64-latest/)[license-keygen-x64-latest/](https://earthoceanandairtravel.com/2022/07/04/adobe-photoshop-cc-2018-product-key-license-keygen-x64-latest/)

<https://www.techclipse.com/adobe-photoshop-cs4/>

<https://www.mil-spec-industries.com/system/files/webform/navfar607.pdf>

[https://www.careerfirst.lk/sites/default/files/webform/cv/Photoshop-2021-Version-2251\\_](https://www.careerfirst.lk/sites/default/files/webform/cv/Photoshop-2021-Version-2251_3.pdf) [3.pdf](https://www.careerfirst.lk/sites/default/files/webform/cv/Photoshop-2021-Version-2251_3.pdf)

<http://www.vidriositalia.cl/?p=36997>

<http://www.kiwitravellers2017.com/2022/07/05/photoshop-cc-hack-patch-free-mac-win/> [http://apawin.yolasite.com/resources/Photoshop-CC-2015-Version-18-Product-Key-And-](http://apawin.yolasite.com/resources/Photoshop-CC-2015-Version-18-Product-Key-And-Xforce-Keygen--Full-Version-Free-PCWindows-Latest-2022.pdf)[Xforce-Keygen--Full-Version-Free-PCWindows-Latest-2022.pdf](http://apawin.yolasite.com/resources/Photoshop-CC-2015-Version-18-Product-Key-And-Xforce-Keygen--Full-Version-Free-PCWindows-Latest-2022.pdf)

https://www.rpsnj.org/sites/g/files/vyhlif3731/f/uploads/riverdale\_use\_of\_facilities\_form [2019-2020.pdf](https://www.rpsnj.org/sites/g/files/vyhlif3731/f/uploads/riverdale_use_of_facilities_form_2019-2020.pdf)

<https://ebisukoi.com/adobe-photoshop-2022-version-23-0-serial-key-april-2022/> <https://ssw.smith.edu/system/files/webform/eolref/adobe-photoshop-2021.pdf>